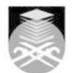

## UNIVERSITI TEKNOLOGI MARA EPC551: DEVELOPMENT AND PRODUCTION OF E-LANGUAGE MATERIALS

| a                                                                                                    |                                                                                                    |  |  |
|----------------------------------------------------------------------------------------------------|----------------------------------------------------------------------------------------------------|--|--|
| Course Name<br>(English)                                                                                                    | DEVELOPMENT AND PRODUCTION OF E-LANGUAGE MATERIALS APPROVED                                                                                                    |  |  |
| Course Code                                                                                                    | EPC551                                                                                                    |  |  |
| MQF Credit                                                                                                    | 4                                                                                                    |  |  |
|                                                                                                    |                                                                                                    |  |  |
| Course<br>Description                                                                                                    | The purpose of this course is to expose and train the students in designing,<br>developing and producing interactive multimedia packages - MIP (language or<br>career-based). Students will acquire the necessary skills and knowledge that will<br>enable them to produce an interactive multimedia unit of instruction for training of<br>language-based tasks in the workplace. Skills such as creating animations, designing<br>interfaces, drawing storyboards and flowcharts, sequencing events of instruction,<br>designing test items and generating results will also be taught in this course.<br>Students' performance will be evaluated based on both formative and summative<br>evaluations of their e-portfolio and a final project that involves developing a real<br>client's professional multimedia package (language or career-based). |  |  |
| Transferable Skills                                                                                                    | <ul> <li>Demonstrate the ability to dream, imagine and visualize (Creative and Innovative)</li> <li>Demonstrate analytical skills using technology (Tech-Savvy)</li> <li>Demonstrate ability to apply creative, imaginative and innovative thinking and ideas to problem solving (Independent and Critical Thinker)</li> </ul>                                                                                                    |  |  |
| Teaching<br>Methodologies                                                                                                    | Blended Learning, Lab Work, Practical Classes, Problem Based Learning (PBL)                                                                                                    |  |  |
| CLO                                                                                                    | <ul> <li>CLO1 Apply instructional design steps and procedures in the implementation of multimedia development and production</li> <li>CLO2 Produce snipplets and/or applets for a personal e-portfolio Multimedia Interactive Package (MIP)</li> <li>CLO3 Demonstrate skills and knowledge that enable them to produce an interactive multimedia unit of instruction related to professional e-language activities</li> <li>CLO4 Publish one instructional or informational multimedia project (MIP) using an authoring system</li> </ul>                                                                                                    |  |  |
| Pre-Requisite<br>Courses                                                                                                    | No course recommendations                                                                                                    |  |  |
| Topics                                                                                                    |                                                                                                    |  |  |
| <ol> <li>Introduction to the Course. Multimedia Concept         <ol> <li>Identify various multimedia elements, formats, types and tools</li> <li>Work with the Adobe Director application using stage, cast, score, properties inspector, control panel, tool palette windows.</li> <li>Import media elements from other resources into Director</li> <li>Create Director sprites, frame and, key frames</li> <li>Animate an element on a stage using various Director effects - blend mode, rotate, skew, drag &amp; drop from a point.</li> </ol> </li> <li>Work with SWISHMAX and Adobe Director applications         <ol> <li>Work with SWISHmax application - Understanding scene, movie properties, timeline, outline, tool palette and other significant windows             <ol> <li>Create a text element and manipulate its effects</li> <li>Manipulate sprites, span duration and effects in SWISHmax timeline</li> <li>Save a .swi file format and import the file into a .swf file</li> <li>Import a Shockwave file (.swf) into Director</li> </ol> </li> </ol></li></ol> |                                                                                                    |  |  |

| <ul> <li>3. Lingo Scripts and Library palette</li> <li>3.1) Work with Lingo Scripting in Director</li> <li>3.2) Write a script to create a pause/STOP, Go to frame, Jump to marker</li> <li>3.3) Create navigational buttons using markers in Director</li> <li>3.4) Apply various built-in functions and behaviors in Director Library Palette</li> <li>3.5) Apply rollover member function in Director Library Palette</li> <li>3.6) Use the Effects Channels - audio track and script channel</li> <li>4. Adobe Photoshop CS Classroom in the Book</li> <li>4.1) Use various techniques available in the Adobe Photoshop CS Classroom in the Book - Lessons 1 to 6.</li> <li>4.2) Apply various tools in the Photoshop Toolbox - Marquee tools, Move tool, Lasso, Magic wand, Crop tool, Brush, Gradient, Zoom tool and more</li> <li>4.3) Identify the function of various window palettes - color, navigator, history, layers</li> </ul> |
|----------------------------------------------------------------------------------------------------|
| 5. Academic Writing Presentation & Working with Goldwave<br>5.1) Present the Academic Writing assignment on different ISD models<br>5.2) Propose how the ISD model can be used to improve the MIP v.2 project<br>5.3) Work with a shareware Audio application called GoldWave<br>5.4) Convert audio tracks into other digital formats such as .wav and .mp3                                                                                                    |
| <ul> <li>6. Develop more Director files for Personal e-Portfolio</li> <li>6.1) Gain Attention page</li> <li>6.2) Updated Main Menu</li> <li>6.3) digitizing of 25 digital images for Photoshop Artwork</li> </ul>                                                                                                    |
| <ul> <li>7. Develop more Director files for Personal e-Portfolio</li> <li>7.1) Photoshop Artwork Gallery</li> <li>7.2) A comprehensive tutorial on one artwork, and</li> <li>7.3) E-Banner assignments</li> </ul>                                                                                                    |
| <ul> <li>8. Advancing on Adobe Director scripting</li> <li>8.1) Explore Hide and Show swf files using Lingo commands</li> <li>8.2) Work with feedback and reinforcement functions using Lingo scripting</li> <li>8.3) Work with Lingo scripting to create test items</li> </ul>                                                                                                    |
| <ul> <li>9. Advancing on Adobe Director scripting</li> <li>9.1) Use other features in Director</li> <li>9.2) Explore Hide and Show .swf files using Lingo commands</li> <li>9.3)</li> <li>9.4) Work with Lingo scripting to create test items</li> </ul>                                                                                                    |
| <ul> <li>10. Development of MIP v2 group project</li> <li>10.1) Present progress development on MIP v.2 project</li> <li>10.2) Discuss areas that need improvement or have been improved</li> </ul>                                                                                                    |
| <b>11. Working on completing MIP v2 group project</b><br>11.1) Improved Dick & Carey Instructional Unit<br>11.2) Improve Director files on: Exercises, Feedback & Reinforcement                                                                                                    |
| <b>12. Working on E-Folio &amp; MIP v2 group project</b><br>12.1) Work independently on the e-Portfolio assignments and to catch up with other progressive tasks<br>12.2) Work cooperatively on the MIP v.2 group project and to catch up with other progressive tasks related<br>to the group project<br>12.3) Presentation of students' final MIP v.2 group projects                                                                                                    |

| Assessment Breakdown  | %       |
|-----------------------|---------|
| Continuous Assessment | 100.00% |

| Details of               |                    |                                            |                    |      |
|--------------------------|--------------------|--------------------------------------------|--------------------|------|
| Continuous<br>Assessment | Assessment<br>Type | Assessment Description                     | % of Total<br>Mark | CLO  |
|                          | Assignment         | Final MIPv2                                | 45%                | CLO4 |
|                          | Portfolio/Log Book | Electronic-Portfolio 1                     | 20%                | CLO1 |
|                          | Portfolio/Log Book | Electronic-Portfolio 2                     | 25%                | CLO2 |
|                          | Presentation       | 2. Oral Presentation & Participation: 10 % | 10%                | CLO3 |

| Reading List       | This Course does not have any book resources                                                                                                    |  |  |
|--------------------|----------------------------------------------------------------------------------------------------|--|--|
|                    |                                                                                                    |  |  |
| Article/Paper List | This Course does not have any article/paper resources                                                                                                    |  |  |
| Other References   | • CD Rom Othman Ismail and Noraini Ahmad Basri 2014, <i>Multimedia Interactive Package: An MIP Production House DVD</i> , APB, Shah Alam                                                                                                    |  |  |
|                    | • Book Adobe Creative Team 2010, <i>Adobe Photoshop CS3 Classroom in a Book.</i><br>, Berkeley, CA: Adobe Press                                                                                                    |  |  |
|                    | Website VineyardDesign.com 2014, Adobe Photoshop CS3 Tutorial, USA <a href="http://www.vineyardesigns.com/tutorials/">http://www.vineyardesigns.com/tutorials/</a> photoshop/index.shtml                                                                                              |  |  |
|                    | • Website Dean Utian 2014, <i>DEAN'S DIRECTOR TUTORIALS AND RESOURCES</i> ,<br>USA<br><u>http://www.deansdirectortutorials.com/</u>                                                                                                    |  |  |
|                    | Website Instructional Design Central (IDC) 2014, Instructional Design Central:<br>Resources & Information for Instructional Design Professionals, Saratoga<br>Springs, Utah, USA<br><u>http://www.instructionaldesigncentral.co</u><br><u>m/htm/IDC_instructionaldesignmodels.htm</u> |  |  |